# **COURS THERMODYNAMIQUE PROJET : BOWATER**

## **RENCONTRE # 6**

**DATE LIMITE POUR REMISE DU TRAVAIL FINAL (# 5) :**

Groupe # 1 ……Mercredi, 17 avril 2024 à 10h30 Groupe # 2 ……Jeudi, 18 avril 2024 à 8h30 Groupe # 3 ……Vendredi, 19 avril 2024 à 15h45 Groupe # 4 ……Jeudi, 18 avril 2024 à 15h45

## **CYCLE COMPLET DE LA CENTRALE BOWATER**

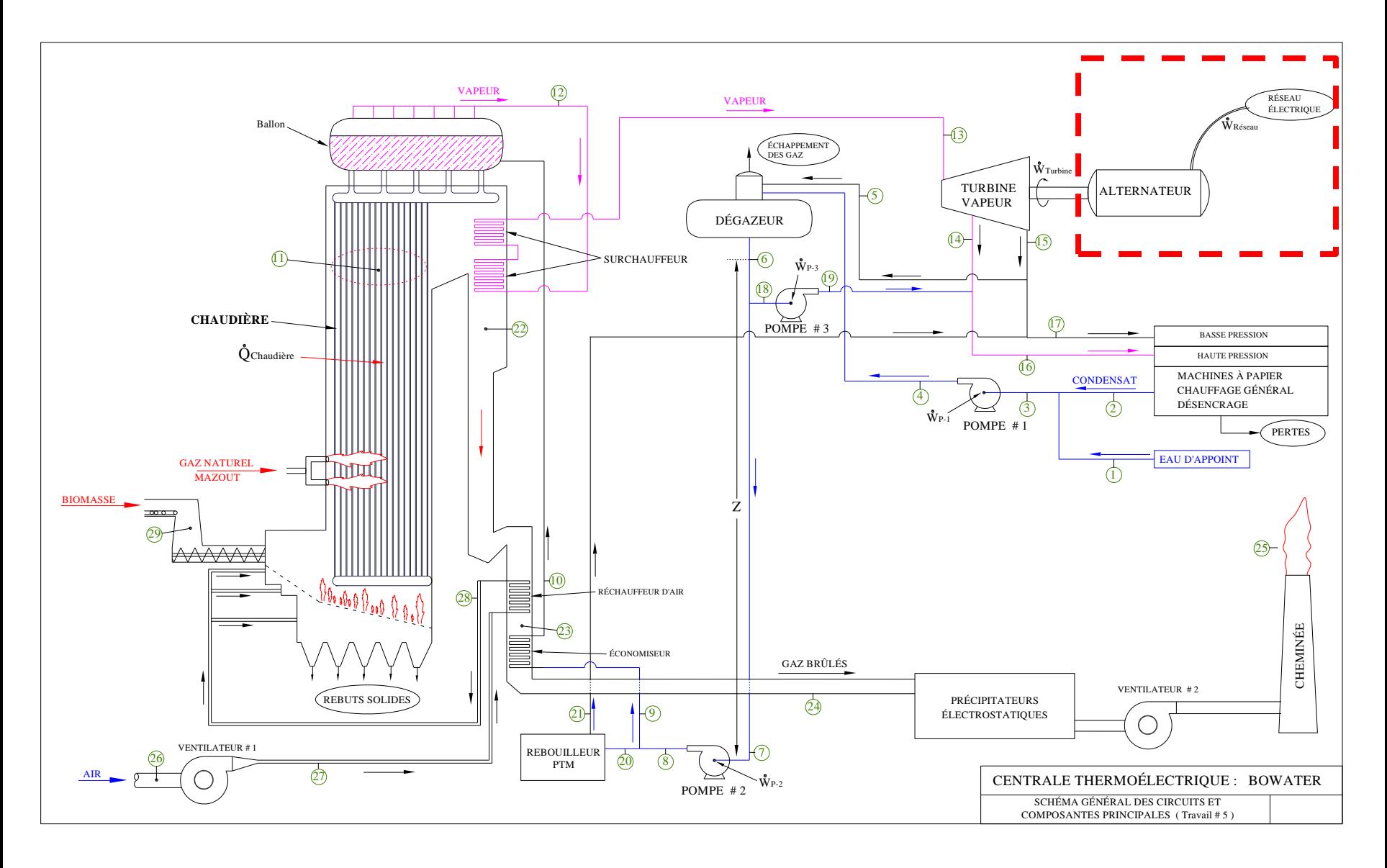

## **DIAGRAMME DES FLUX D'ÉNERGIE DE LA CENTRALE BOWATER**

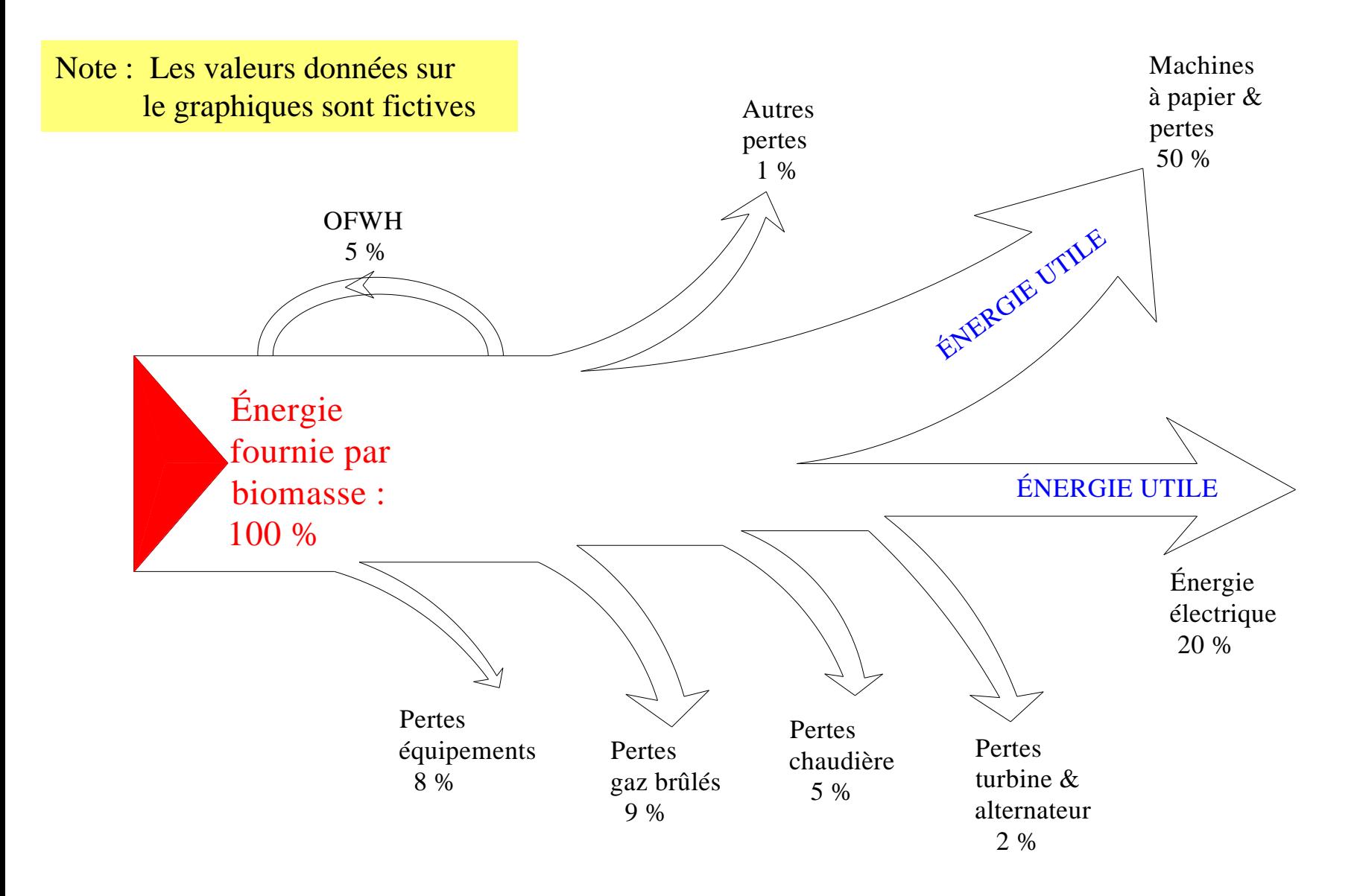

## **FLUX D'ÉNERGIE DANS LES SYSTÈME COMPLET**

## **GAINS D'ÉNERGIE DANS LE SYSTÈME TOTAL**:

- 1. Alimentation de Biomasse
- 2. Énergie récupérée par le rebouilleur PTM
- 3. Énergie thermique fournie par l'eau d'appoint

## **TYPES DE PERTES POUR LE SYSTÈME TOTAL :**

- 1) Pertes dans la Turbine : frottement du fluide, frottement mécanique Différence en puissance réel et puissance isentropique
- 2) Pertes par la conversion mécanique / électrique dans l'Alternateur
- 3) Puissance électrique utilisée par les 3 Pompes
- 4) Puissance électrique utilisée par les 2 Ventilateurs et autres besoins internes
- 5) Énergie thermique perdue par la Chaudière
- 6) Pertes par les Gaz Brûlés à la cheminée :

Différence entre conditions point (24) et conditions atmosphériques (25)

NOTE importante : la vapeur d'eau contenue dans les gaz brûlés se condensera à la sortie de la cheminée, cette énergie latente est non récupérée et doit être considérée comme une perte. Il faut utiliser les propriétés de l'eau comme gaz réel pour les points  $22 - 23 - 24 - 25$ 

## **ÉNERGIE FOURNIE AU SYSTÈME PAR LE COMBUSTIBLE (BIOMASSE)**

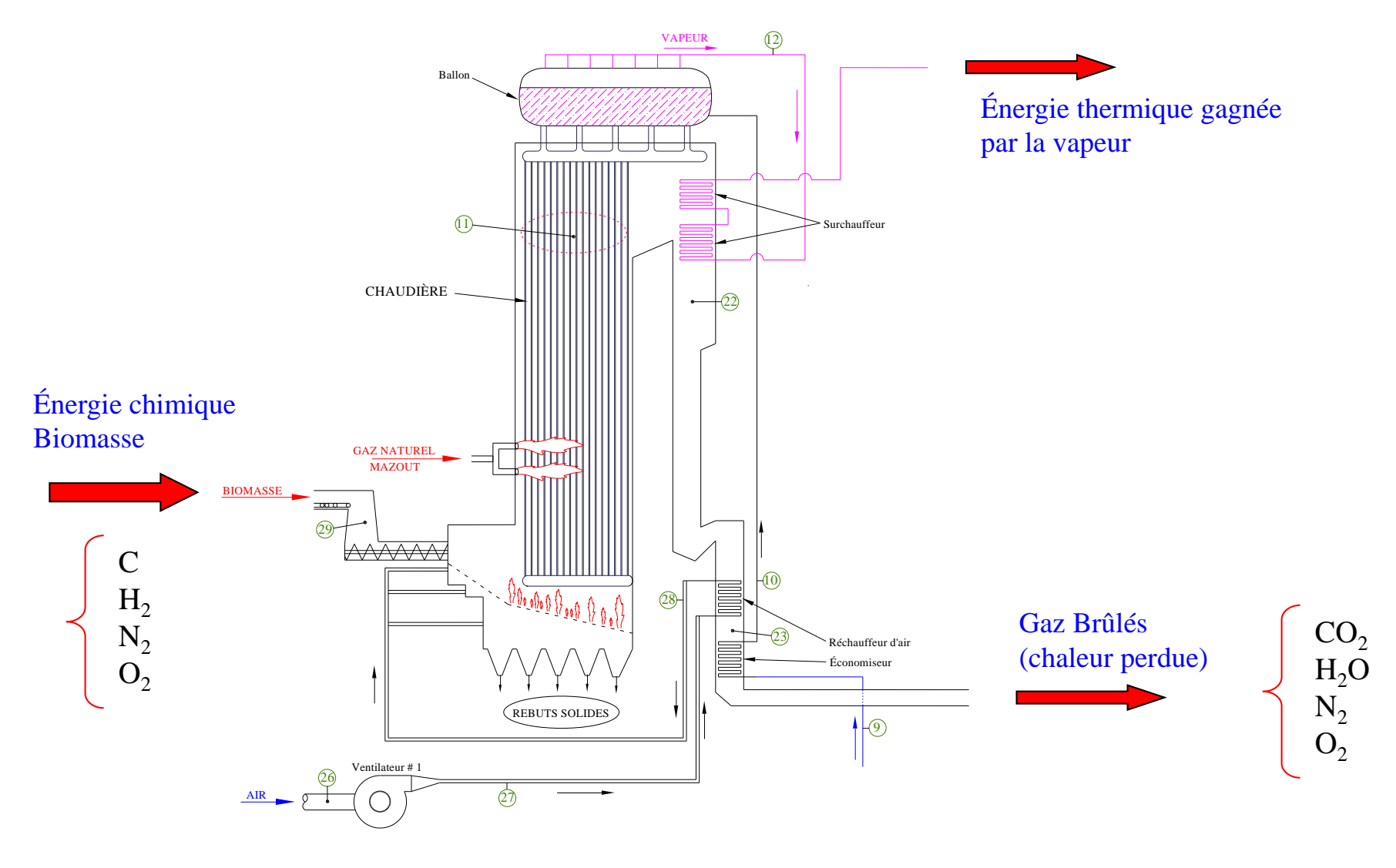

Rendement thermique de la chaudière  $=$   $\frac{\text{Énergie récupérée par la vapeur}}{\text{Énergie fournie par la Biomasse}}$ 

### **POUVOIR CALORIFIQUE D'UN COMBUSTIBLE**

## **PCS : Pouvoir Calorifique Supérieur (kJ/kg)**

Pouvoir calorifique : transformation de l'énergie chimique en énergie thermique Pouvoir Calorifique Supérieur : La vapeur d'eau des gaz brûlés est condensée Le PCS représente la limite supérieure de l'énergie que l'on peut récupérer !

#### **PCS de la Biomasse = 19 035 kJ/kg**

Énergie totale alimentée à la chaudière par le combustible :  $\dot{Q}_{\text{\tiny RM}} = \dot{m}_{\text{\tiny RM}} \times PCS$ 

 $m_{BM}$  : Débit massique de Biomasse (kg/s)

Le terme  $Q_{BM}$  représente 100 % de l'énergie entrante à la Chaudière Mais ce n'est pas toute l'énergie entrante dans le système

## **MESURE EN LABORATOIRE DU : PCS**

#### **Calorimètre à Volume constant :**

Pour les solides :

Paroi isolante du calorimètre

Bombe

Eau

Hélice pour brassage de l'eau

Moteur électrique

Charbon - Bois - Céréales - Viande …. Pour les liquides :

Essence - Alcools - Huile végétale ….

#### **Calorimètre à Pression constante :**

Pour les gaz : Gaz naturel - Gaz de ville - Propane ….

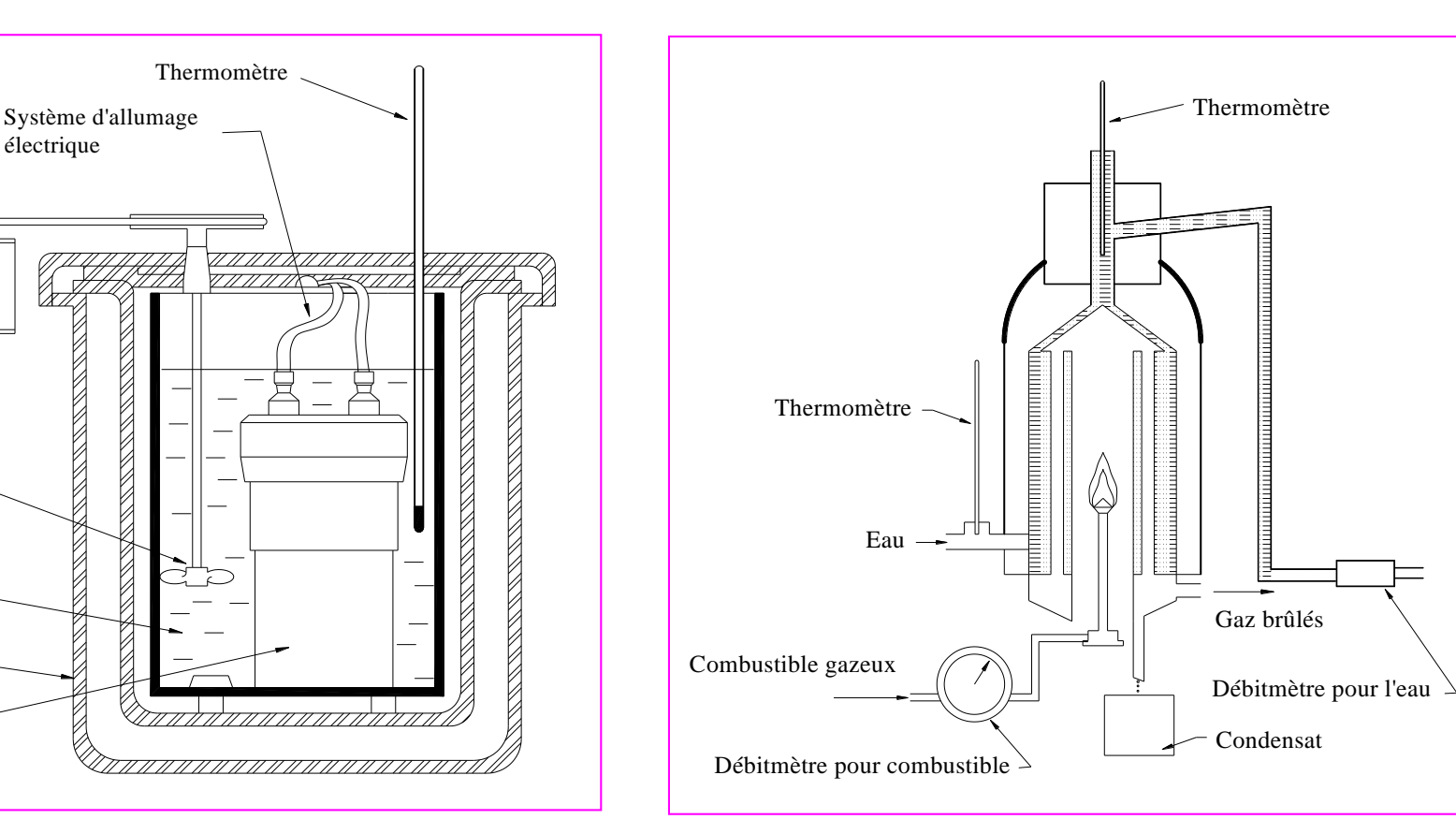

## **TABLEAU DES DONNÉES À UTILISER**

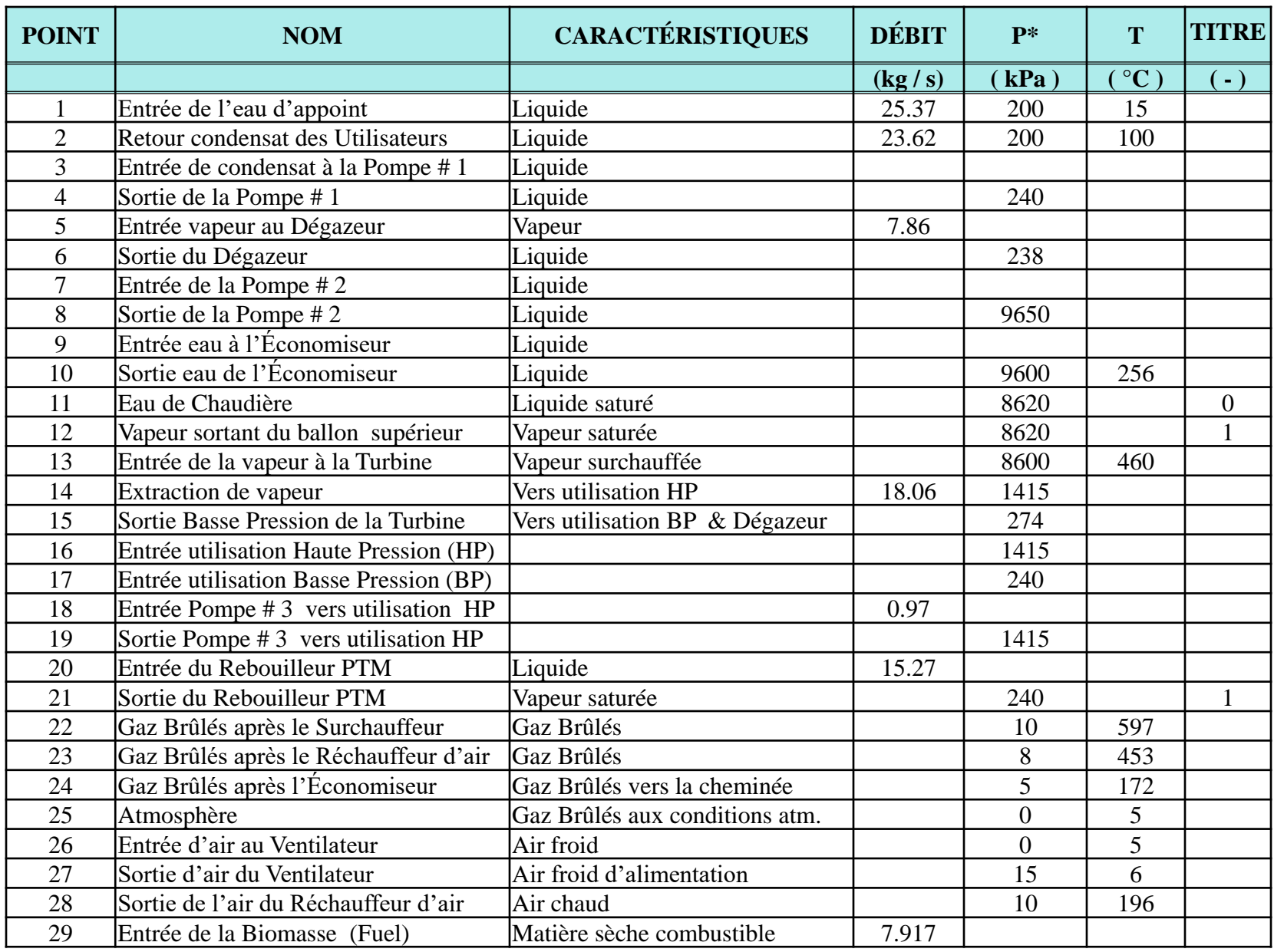

## **DONNÉES IMPORTANTES :**

\*Toutes les pressions sont en valeur **manométrique** Pression barométrique de référence = 101.3 kPa Hauteur séparant le Dégazeur de l'entrée de la Pompe  $\# 2$  ……..  $Z = 35$  m Rendement de la première section de la Turbine (avant l'extraction # 1 ) = 79 % Rendement de la deuxième section de la Turbine ( avant l'extraction # 2 ) = 83 % Rendement de la Pompe # 1 = 88 % Rendement de la Pompe # 2 = 85 % Rendement de la Pompe # 3 = 85 % Rapport massique « Air / Combustible » :  $AF = 7.5913$  (kg Air / kg Combustible) Rendement de l'Alternateur = 96 % Pouvoir calorifique supérieur de la biomasse (PCS) = 19 035 kJ/kg Besoin énergétique pour les ventilateurs : Ventilateur #  $1 = 252$  kW Ventilateur #  $2 = 271$  kW

Besoins énergétiques pour les autres services de la centrale : 500 kW

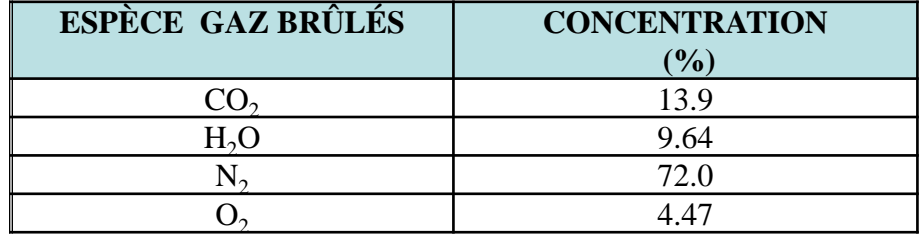

#### **Composition des gaz brûlés ( % Volumétrique = % Molaire) :**

## **HYPOTHÈSES ADDITIONELLES (au-delà de celles des travaux #3 et # 4) :**

- Les pertes dans les moteurs électriques des pompes sont négligeables (puissance électrique consommée par la pompe égale à puissance sur fluide à travers la pompe)
- Le réservoir thermique chaud  $(T_H$  du cycle Carnot) est à la plus haute température connue (donnée) des gaz brûlés

#### **NOTE :**

La vapeur d'eau contenue dans les gaz brûlés se condensera à la sortie de la cheminée, cette énergie latente est non récupérée et doit être considérée comme une **perte**. Ce qui justifie le fait d'utiliser le PCS comme base de comparaison pour évaluer le rendement.

## TRAVAIL À FAIRE APRÈS LA RENCONTRE # 6

À partie des paramètres thermodynamiques, principalement la température, l'enthalpie et l'entropie pour chaque point, **vous devez calculer** :

- La puissance électrique utilisée par les trois Pompes : **W\_dot\_Pompe** (kW)
- La puissance mécanique brute de la Turbine avec irréversibilités : **W\_dot\_Turbine** (kW)
- La puissance nette du cycle Rankine : **W\_dot\_Rankine** (kW)
- Le rapport de puissance des Pompes sur la puissance de la Turbine :

### **Rapport\_Pompe\_Turbine** (%)

- La puissance électrique utilisée par les deux Ventilateurs : **W\_dot\_Ventilateur** (kW)
- La puissance électrique brute produite par l'Alternateur : **W\_dot\_Alternateur** (kW)
- La puissance électrique nette vendue à Hydro-Québec : **W\_dot\_Réseau** (kW)
- La chaleur fournie à l'eau par la Chaudière : **Q\_dot\_Chaudière** (kW)
- La chaleur fournie à l'eau par l'Économiseur : **Q\_dot\_Économiseur** (kW)
- La chaleur récupérée par le Rebouilleur PTM : **Q\_dot\_PTM** (kW)
- L'énergie thermique fournie par l'eau d'Appoint **Q\_dot\_Appoint** (kW)
- L'énergie thermique fournie aux Utilisateurs (machines à papier) : **Q\_dot\_Utilisateur** (kW)
- La chaleur fournie à l'air par le Réchauffeur : **Q\_dot\_Réchauffeur** (kW)

## TRAVAIL À FAIRE APRÈS LA RENCONTRE # 6 (suite)

- L'énergie utile totale de la centrale: **E\_dot\_Utile** (kW)
- La masse moléculaire moyenne des Gaz Brûlés (kg/kmol)
- Le débit massique total des Gaz Brûlés : **m\_dot\_GB** (kg/s)
- L'enthalpie pondérée des Gaz Brûlés aux points 22 23 24 25 : h GB[xx] (kJ/kg)
- Le bilan énergétique appliqué à l'Économiseur : **Bilan\_Économiseur** (kW)
- Le bilan énergétique appliqué au Réchauffeur d'air : **Bilan\_Réchauffeur** (kW)
- L'énergie fournie par le combustible (Biomasse) : **Q\_dot\_Fuel** (kW)
- L'énergie perdue par les Gaz brûlés : **Q\_dot\_Pertes\_GB** (kW) et **Pertes\_GB** (% de l'énergie fournie par le combustible)
- Le rendement thermique de la Chaudière : **eta\_Chaudière** (%)
- Le rendement du cycle de Carnot : **eta\_Carnot** (%) (à réviser avec nouvelle valeur de T<sub>H</sub>)
- Le rendement du cycle Rankine avec irréversibilités : **eta\_Rankine** (%)
- Le rendement électrique global de la centrale : **eta\_Centrale** (%)
- Le débit massique de CO2 produit par la centrale par année : **m\_dot\_CO2** (kg/year)

Marquer les **variables globaux en gras** comme *key variables* dans EES

## **NOTES :**

Calcul de l'énergie utile et du rendement électrique global de la centrale:

E dot Utile = W dot Réseau + Q dot Utilisateur

eta\_Centrale =  $(W_ddot R$  Réseau / Q\_dot\_Fuel )

Note: Q\_dot\_PCM n'entre pas dans le calcul de W\_dot\_Réseau

Calcul du bilan énergétique de l'Économiseur:

Économiseur Gains de chaleur de  $\vert$  Pertes de chaleur des  $\vert$ l'eau à l'Économiseur  $\longrightarrow$   $\rightarrow$  Gaz Brûlés entre les  $\succ$ entre les Points 9 et 10 | Points 23 et 24 |  $\hat{E}$ conomiseur =  $\begin{cases}$  Gains de chaleur de  $\begin{cases}$  Pertes de chaleur des  $\end{cases}$ <br> $\begin{cases}$   $\end{cases}$  l'eau à l'Économiseur  $\begin{cases}$   $\end{cases}$   $\begin{cases}$   $\end{cases}$  Gaz Brûlés entre les entre les Points 9 et 10  $\Big\}$  Points 23 et 24  $\Big\}$ Bilan\_Économiseur

Calcul du bilan énergétique du Réchauffeur d'air:

rechauffeur der Stefang Bilan\_Réchauffeur

entre les Points 27 et 28 | Points 22 et 23 | entre les Points 27 et 28  $\Big\}$  Points 22 et 23

Gains de chaleur de  $\Box$  Pertes de chaleur des  $\Box$ l'air au Réchauffeur  $\rightarrow$   $\prec$  Gaz Brûlés entre les  $\succ$ Réchauffeur =  $\begin{cases} \text{Gains} \text{ de chaleur de} \\ \text{l'air au Réchauffeur} \\ \end{cases}$  -  $\begin{cases} \text{Pertes} \text{ de chaleur des} \\ \text{Gaz Brûlés entre les} \end{cases}$